## **icp许可证和icp备案是一样的吗?**

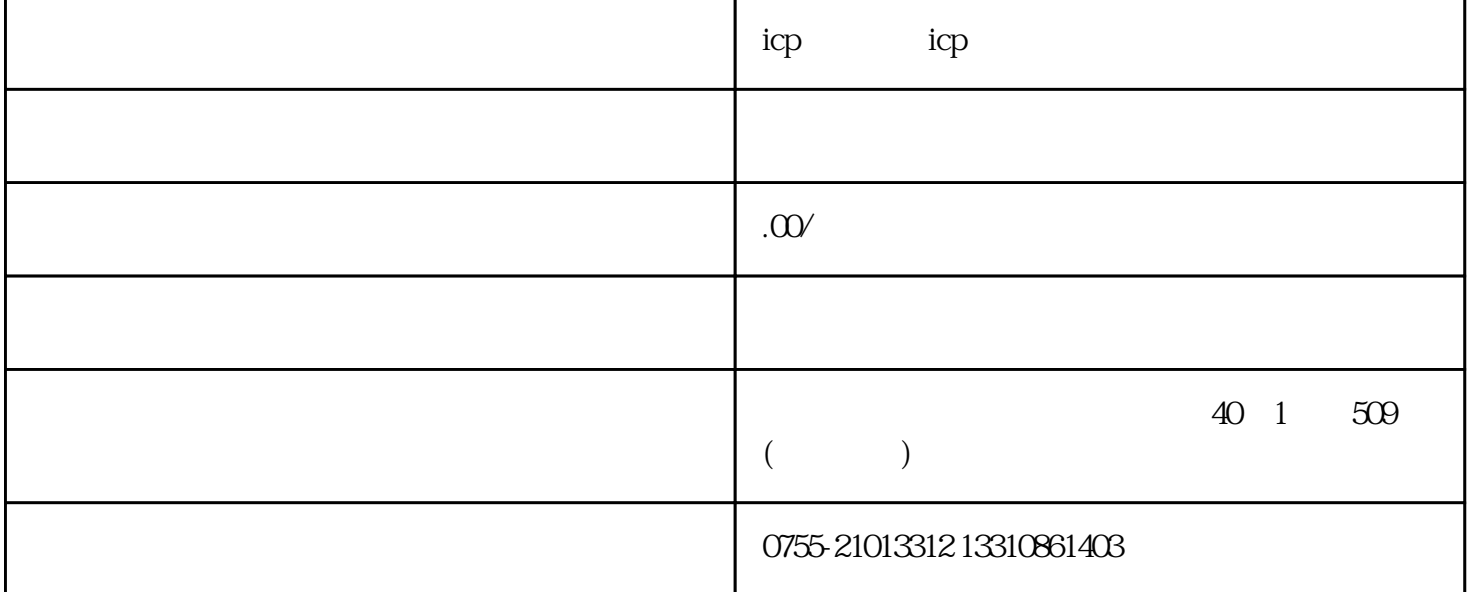

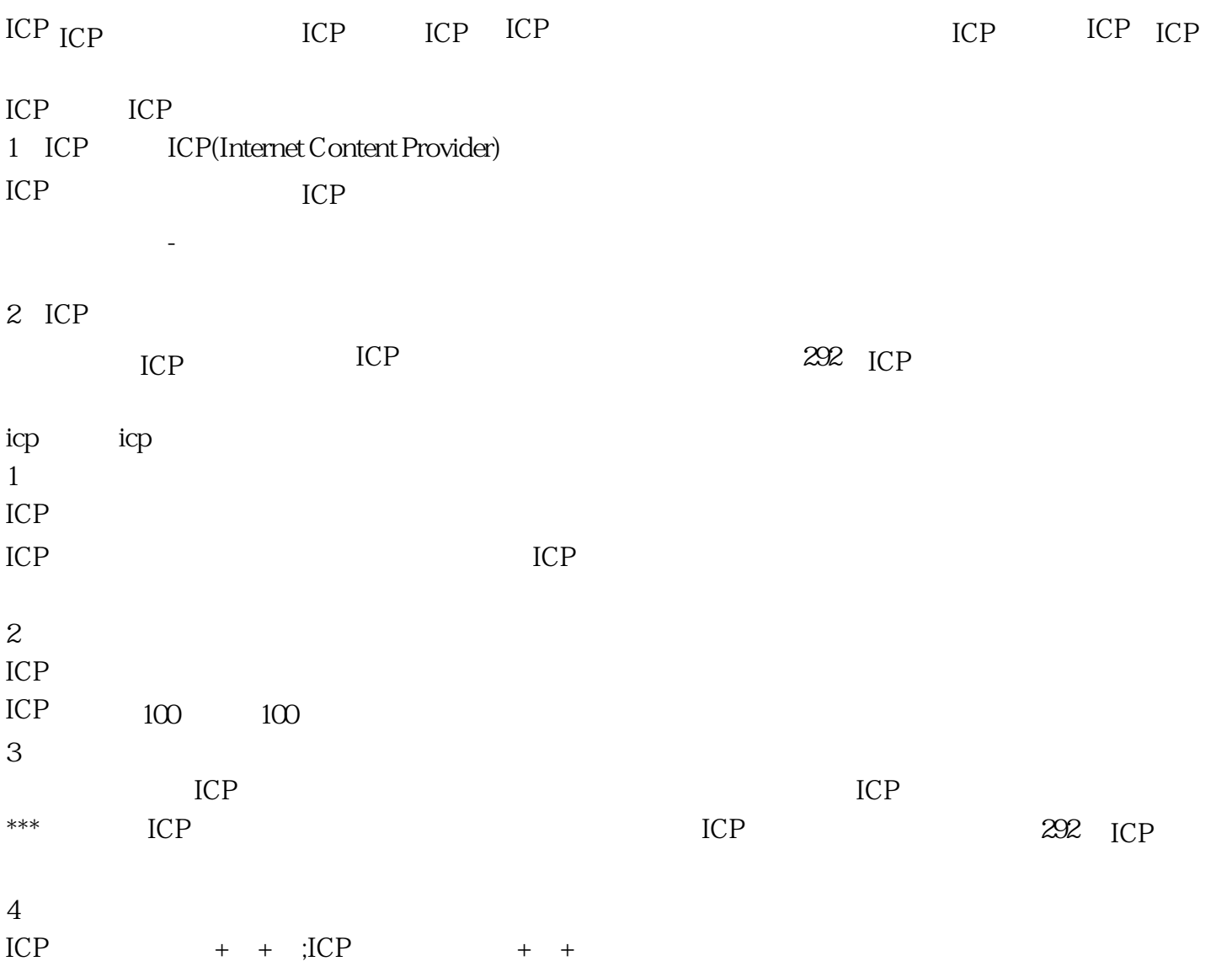

icp icp icp icp icp ICP ICP ICP ICP  $\mathbf{E}^{\mathbf{D}}(\mathbf{C}^{\mathbf{D}}(\mathbf{C}^{\mathbf{D}}))$  $ICP$  $\Gamma$  , and the symmetry condition of the symmetry condition  $\Gamma$  $ICP$  $10 \t 100 \t 100 \t ; \t 35 \t ; \t 55$ 大夫女子,但是我的人的意思,我们也是不是,我们的人的意思,我们也是我们的人的事情。我们的人的事情,我们也是我们的人的事情,我们也是我们的人的事情。我们的人的事情  $ICP$ 

## ICP

- $1,$  $2<sub>l</sub>$  $3$ ;  $4$  $5$
- $6<sub>6</sub>$